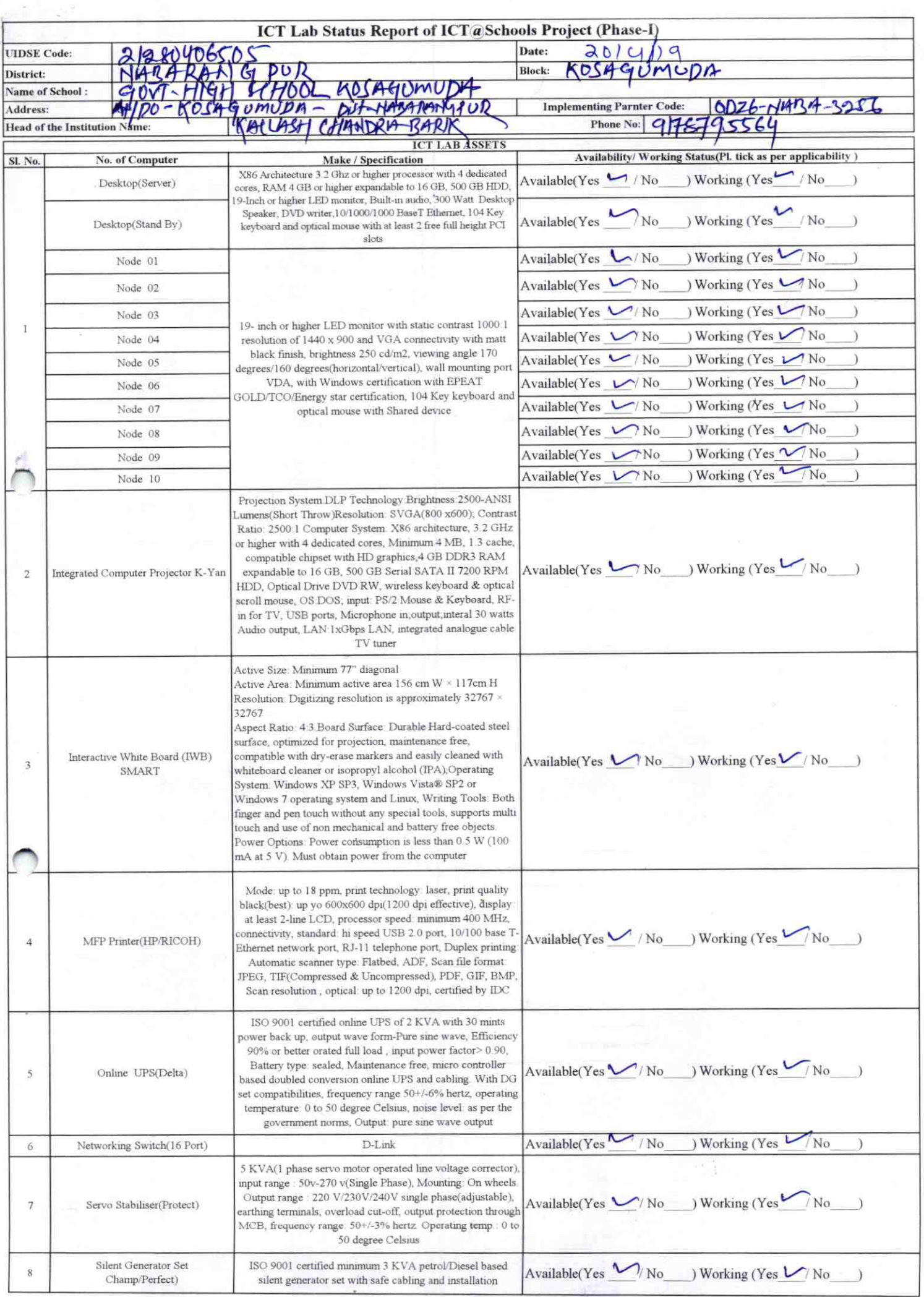

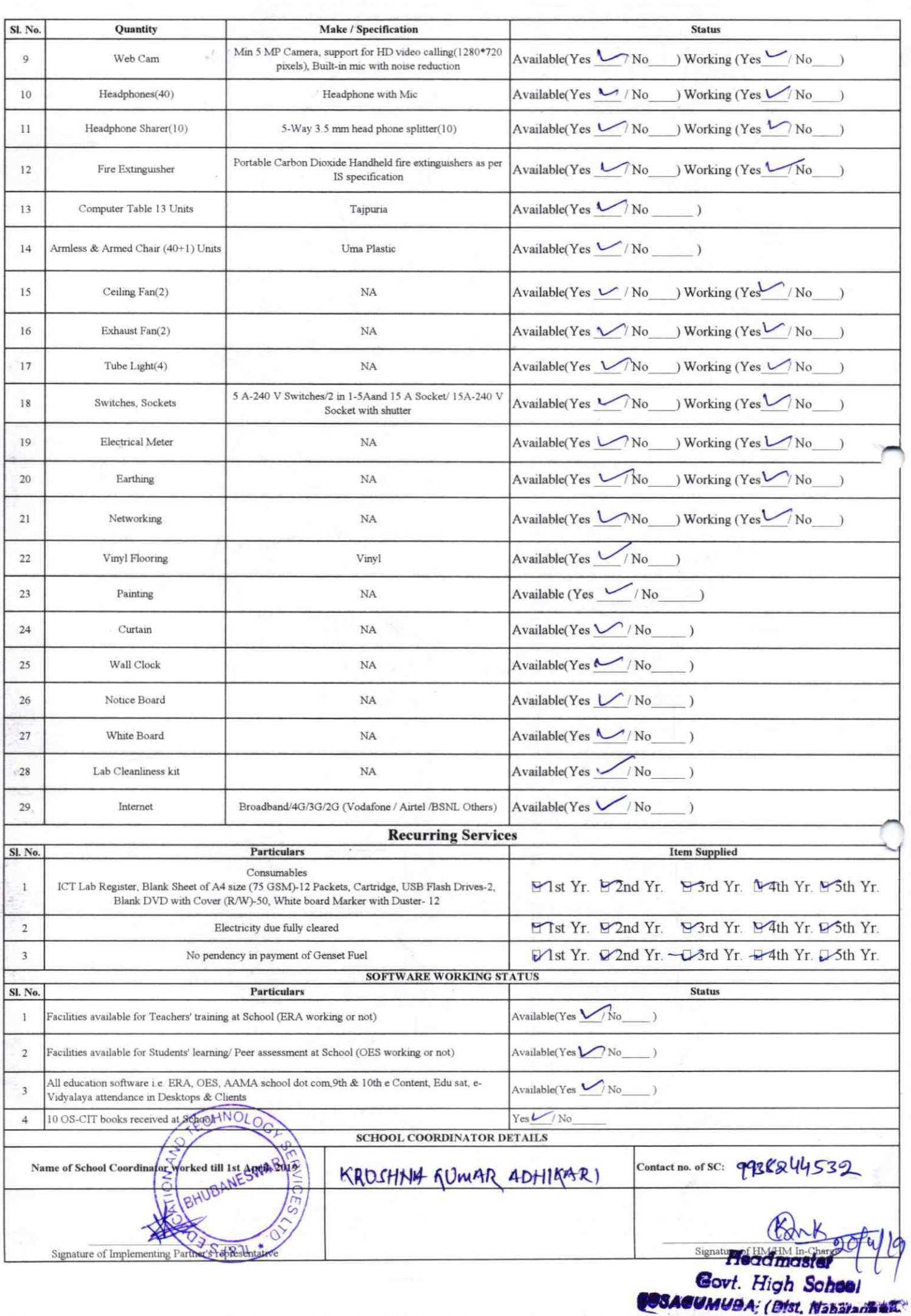

## Annexure

Details of Teachers (at least 2, if more add another sheet) who are given handholding support:

Name: Nalini Kanta Patra ID no:

Teaching Subject(s): Science **OS-CIT Certified: Yes / No** Date of Birth (DD/MM/YYYY): 15-07-76 Father's Name: Is war Prasad Patra E-Mail ID: nalinikantapatrage gmail. Contact no: 9668321570 Teaches through e Content: Yes/No

Name: Abhaya kuman samal ID no: Teaching Subject(s): Math **OS-CIT Certified: Yes / No** Date of Birth (DD/MM/YYYY): 18-05-1981 Father's Name: Krutibas Samel **E-Mail ID:** Contact no: 986/214394 Teaches through e Content: Yes/No

This is to undertake that, adequate training and support has been provided to me to manage ICT lab related activities.

This is to undertake that, adequate training and support has been provided to me to manage ICT lab related activities.

Nalent Conte Patri

**Signature of Teacher** 

Athypa kyman Samal

3256

Signature of Teacher

I hereby confirm that, necessary handholding support have been given to the teachers mentioned above of our school to manage ICT lab related activities.

61819 Head master

Stamp Covenbligh School Photograph of functional ICT LESSAGUMUDA, (Dist. Rebarang Par.

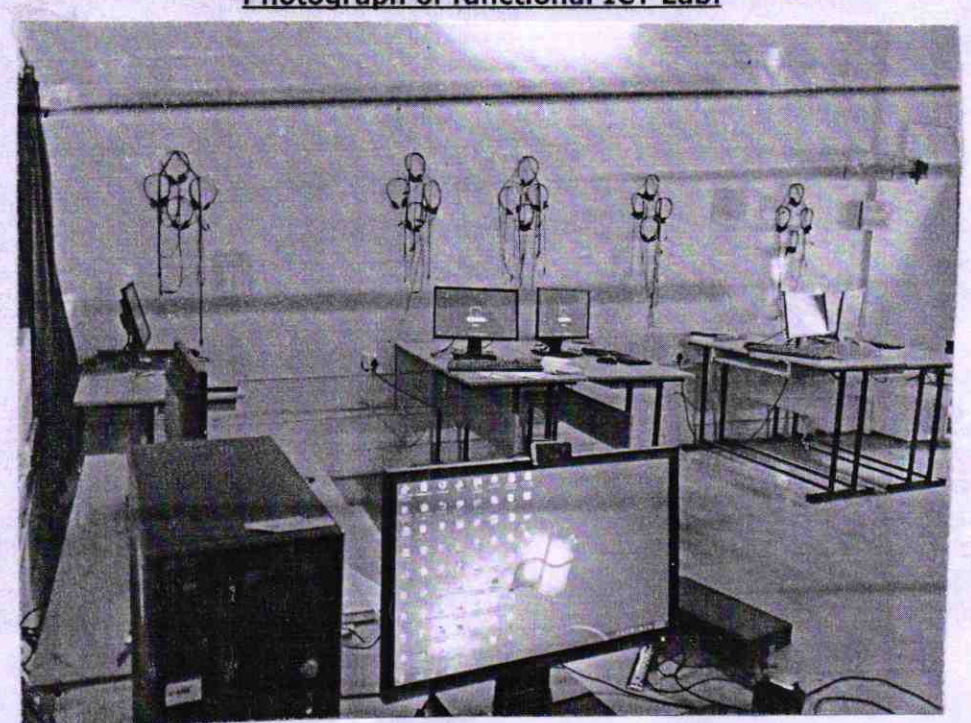